## **How do I access the PLATEA platform?**

**1st.- Through the address platea.ujaen.es, Access.**

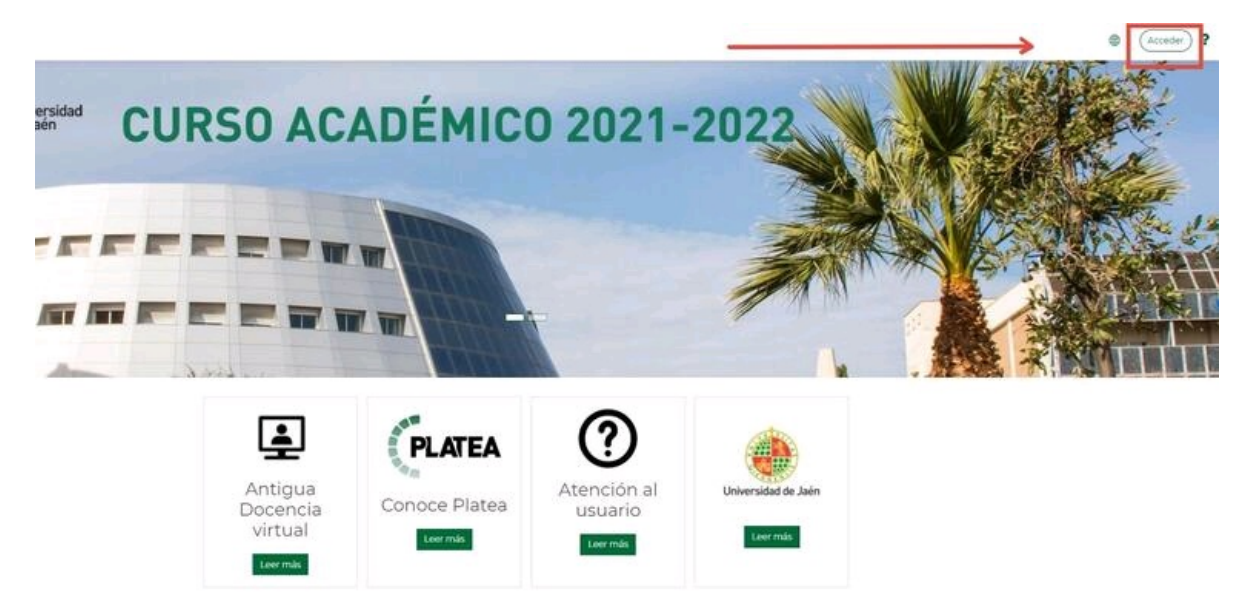

**2nd.- Access by SIDUJA for users with an ICT account and by external users for users without an ICT account.**

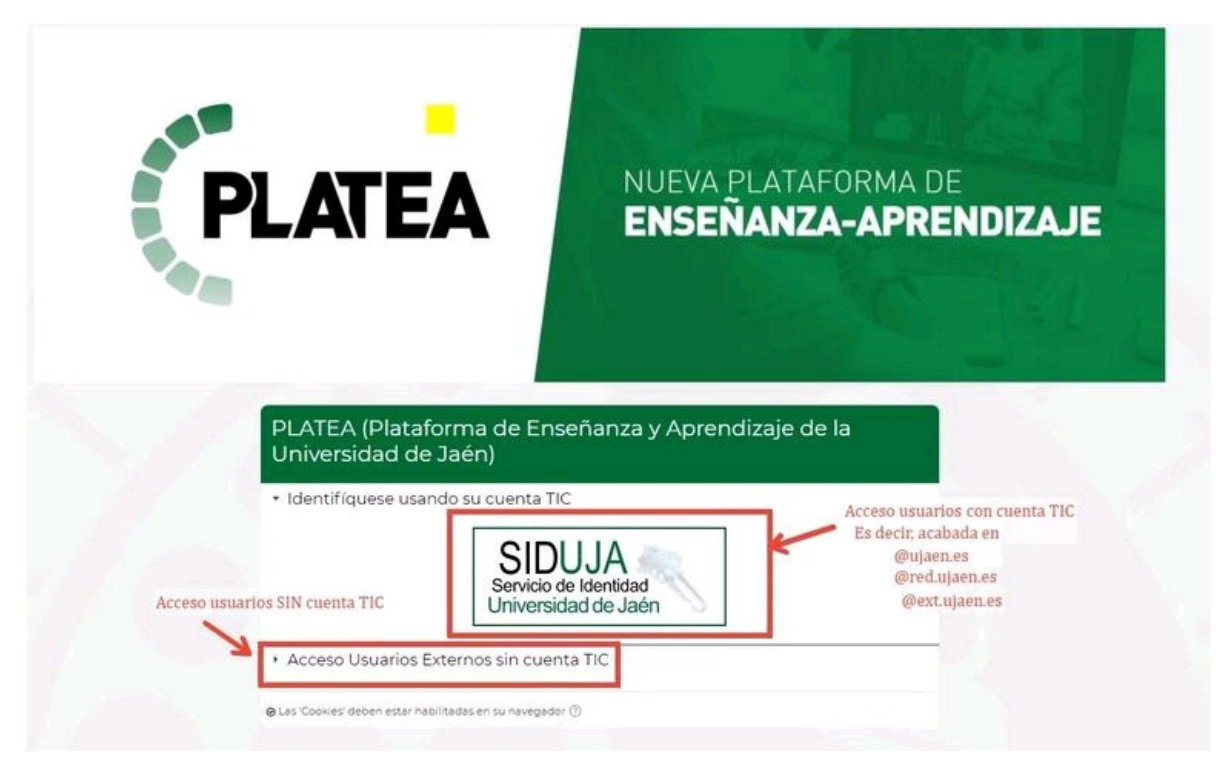

Categoría PLATEA ESTUDIANTES